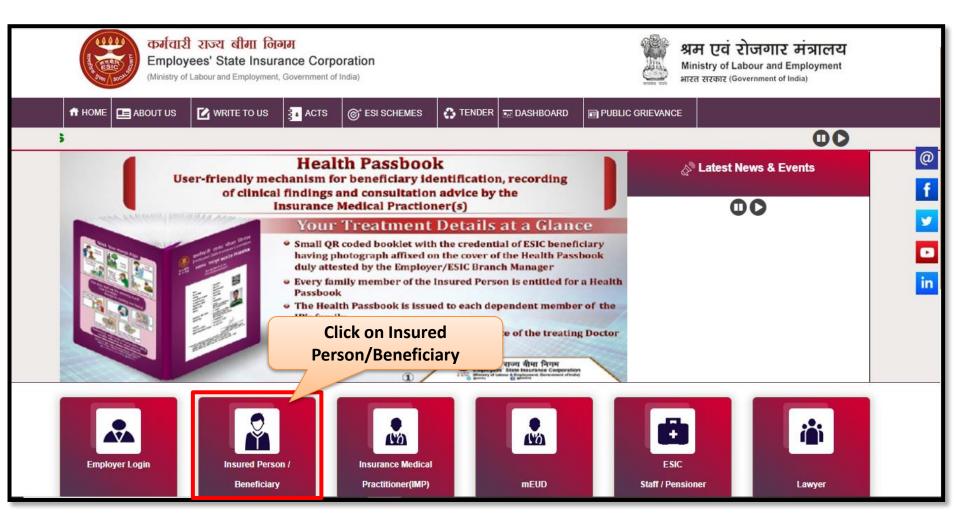

## **IP Portal**

| बिने<br>ESIC<br>कर्मवारी राज्य बीमा निजम<br>Employees' State Insurance Corporation                                                                                                    | Insured Person/Beneficiary Portal                                                                                                    |
|----------------------------------------------------------------------------------------------------|----------------------------------------------------------------------------------------------------|
| The Employees' State Insurance Act, 1948,<br>An Act to provide for certain benefits to employees in case of sickness, maternity and employment injury and to make<br>provision for certain other matters in relation thereto. | Language/भगपा: English   Insured Person / Beneficiary Login Insured Person ○ ESI Staff   Username*   Username*   1199900090   Password* |
| Enter login credentials a<br>click "Login" button                                                                                                    |                                                                                                    |
|                                                                                                    | LOGIN                                                                                                    |

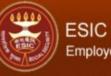

## Employees' State Insurance Corporation

**Insured Person Details** 

| r ID 1199900090          |                          |                             | Change Password                 |
|--------------------------|--------------------------|-----------------------------|---------------------------------|
|                          | Insured Person D         | Details                     | Language/भाषा: English ~        |
| etails                   |                          |                             |                                 |
| nsured Person Name       | Subbu a                  | Insurance Number            | 1199900090                      |
| HID Number               | MH01.000000001           | Date of Birth               | 03/01/1992                      |
| lispensary Name          | Dispensary Azadpur       | Disability Type             | N.A                             |
| )ispensary For Family    | Azadpur, DL (ESIC Disp.) | Registration Date           | 12/05/2015                      |
| irst Date Of Appointment | 01/01/2015               | Current Date of Appointment | 27/07/2022                      |
| lobile Number            | ******1738               | Account Number              | ********4747                    |
|                          |                          |                             | Click on this link to submit th |
|                          | Insured Person           | Value Added S               | Cash Benefit Claim Request      |
| - Incur                  | ed Person Details        | ABVKY Claim creation        |                                 |

- Entitlement to Benefits
- Contribution Details

<u>Cash Benefit Claim Request Submission</u>

IP Claim Reimbursement

|                                                                    | ees' Sta         | ite Insurance Corpo          | ration                  |                                 | en de la section de la section de la section de la section de la section de la section de la section de la sec<br>La section de la section de la section de la section de la section de la section de la section de la section de |                                           | Employee Details            |
|--------------------------------------------------------------------|------------------|------------------------------|-------------------------|---------------------------------|----------------------------------------------------------------------------------------------------|-------------------------------------------|-----------------------------|
| Login User: List o                                                 | f Onli           | ne Certificates u            | uploaded by             | Online Certificat               | es                                                                                                    |                                           |                             |
| dispens                                                            | ary/h            | ospital will be o            | displayed h             | ere                             |                                                                                                    |                                           |                             |
|                                                                    |                  |                              |                         |                                 |                                                                                                    |                                           |                             |
|                                                                    | S.No             | Number                       | Туре                    | Sub Type                        | Date/Time of Generation                                                                                                    | Request Claim                             |                             |
|                                                                    | 1                | DUMMY000012200044            | Maternity Benefit       | Expected Confinement            | 7/27/2022 3:31:06 PM                                                                                                    | Click here to raise request               |                             |
|                                                                    |                  | n en trentet                 |                         |                                 |                                                                                                    |                                           |                             |
|                                                                    |                  |                              |                         |                                 |                                                                                                    | Click on this link in                     | order to raise              |
| टिप्पणी:                                                           |                  |                              |                         |                                 |                                                                                                    | the claim r                               | equest                      |
| ाटप्पणा.<br>1- दावेदार प्रमाणित करेगा कि प्रदर्शि                  | - <del>3 -</del> |                              |                         |                                 |                                                                                                    |                                           | -quoto                      |
|                                                                    |                  |                              |                         |                                 | क विवरण ईएसआईसी शाखा कार्यालय द्वा                                                                                                    | ग ग्राचागिर किंगा गंगा तो। गर एक बाग के   | ो गनिनिधि है। गरागना के निग |
| 2- दावा अनुराव जमा करन के लिए<br>कपया शाखा कार्यालय से संपर्क करें | आनलाइन उ         | गवदन कवल तमा किया जा सकत     | I & WA QUUT UAL         | ) का साठ किया गया हा आर का      | क विवरण इएसआइसा शाखा कावालय क्रा                                                                                                    | ા સલ્યાત્રિય વિશ્વ ગયા છે। યુદ દ્વે બાદ વ | ग गताबाब हा सहावता का लप्   |
| कृपया शाखा कायालय स सपक कर<br>3- इन प्रमाणपत्रों के खिलाफ ऑनला     | द्म तावा अन      | गोध उत्पन्न किया जा सकता है। | गदि पहले से अन्य माध्या | में/मीदिया के माध्यम से जमा उही | किया गया है।                                                                                                    |                                           |                             |
|                                                                    | 41 4141 V        | fin out i had an eaville,    |                         |                                 |                                                                                                    |                                           |                             |
| Footnote:                                                          |                  |                              |                         |                                 |                                                                                                    |                                           |                             |
|                                                                    |                  |                              |                         |                                 | the money could be transfe                                                                                                    |                                           |                             |
|                                                                    |                  |                              |                         |                                 | in ESIC records by the Em                                                                                                    |                                           |                             |
| verified by the ESIC Bra                                           | nch Off          | ice. This is an one-tim      | le activity. Pleas      | e contact Employer /            | Branch Office for assistance                                                                                                    | in case of updation of Ban                | K Details/ UAN              |

| gin User: 1199900090                                                                                                    |                                                                                                    |                                                                                                    |                                                                  |
|----------------------------------------------------------------------------------------------------|----------------------------------------------------------------------------------------------------|----------------------------------------------------------------------------------------------------|------------------------------------------------------------------|
| Maternity Benefit Claim Request Form                                                                                              | (Expected Confinement / Confinement / M                                                                                | Click on this link to view Ma                                                                                                    | -                                                                |
| nsured Person's Particulars                                                                                                    |                                                                                                    | Certificate created by do                                                                                                    | octor                                                            |
| nsurance Number:*                                                                                                    | 1199900090                                                                                                    | Name :                                                                                                    | Subbu a                                                          |
| JAN Number:*                                                                                                    | 675433245677                                                                                                    | ABHA :                                                                                                    |                                                                  |
| Date of Issue:                                                                                                    | 7/27/2022 3:31:06 PM                                                                                                   | Name of Branch Office:                                                                                                    | BO - Ajmen este                                                  |
| Date of Expected Confinement :*                                                                                                   | 27/07/2022                                                                                                    |                                                                                                    | Click to view Maternity Benefit Certificate Created by<br>Doctor |
| Nobile :*                                                                                                    | 9712781738                                                                                                    |                                                                                                    |                                                                  |
|                                                                                                    | BANK DETAILS OF T                                                                                                    | THE INSURED PERSON AS PER RECORDS                                                                                                    |                                                                  |
| Jank Name:*                                                                                                    | ICICI BANK LIMITED                                                                                                    | Account Number:*                                                                                                    | 8437463764747                                                    |
| <ul> <li>I, further declare that I have ceased / shall cea</li> <li>I, do hereby give notice that I have taken up / si</li> </ul> | ise to work for remuneration with effect from the aforesaid<br>hall take up work for remuneration with effect from the | finement / miscarriage (as shown above) with effect from * [<br>d date.<br>. I have drawn maternity bene<br>ect and I consent to receive Cash Benefit in this Bank accou | efit only upto                                                   |
|                                                                                                    |                                                                                                    | Submit Cancel                                                                                                    |                                                                  |

| gin User: 1199900090                                         | ees' State Insurance Co                                                          |                                                | Maternity Certific                                                      | cate details          |                              |
|--------------------------------------------------------------|----------------------------------------------------------------------------------|------------------------------------------------|-------------------------------------------------------------------------|-----------------------|------------------------------|
| Maternity Benefit Claim                                      | Request Form (Expected Cor                                                       | nfinement / Confinement / Miscarriag           | ge)                                                                     |                       |                              |
| Insured Person's Particular                                  | S                                                                                |                                                |                                                                         |                       |                              |
| Insurance Number:*                                           | FORM                                                                             | 18 - DOCTOR CERTIFICATE OF EXPECT              | TED CONFINEMENT / CONFINEMENT / MI                                      | SCARRIAGE             |                              |
| UAN Number:*                                                 |                                                                                  |                                                |                                                                         |                       |                              |
| Date of Issue:                                               | Certificate No.r                                                                 | DUMMY000012200044                              | Hospital/Dispensary Name:                                               | test                  |                              |
| Date of Expected Confine                                     | IP Number:                                                                       | 1199900090                                     | IP Name:                                                                | Subbu a               | nefit Certificate Created by |
| Mobile :*                                                    | Issue Date:                                                                      | 7/27/2022 3:31:06 PM                           | Doctor Name:                                                            | Mr. Application L ONE |                              |
| wobile :-                                                    | Name of Husband:                                                                 | Sivaiah A                                      | Confinement Type:                                                       | Expected Confinement  | -                            |
| Bank Name:*                                                  | Expected Date                                                                    | 27/07/2022                                     | Remarks by Medical Officer, If<br>Any:                                  |                       |                              |
| I hereby agree to the follo<br>1-1, the above mentioned Insu |                                                                                  |                                                | Close                                                                   |                       |                              |
|                                                              | ceased / shall cease to work for remi                                            | uneration with effect from the aforesaid date. |                                                                         |                       |                              |
|                                                              | I have taken up / shall take up work fo<br>ank & other details displayed above a |                                                | . I have drawn maternity consent to receive Cash Benefit in this Bank a |                       |                              |
|                                                              |                                                                                  | Submit                                         | Cancel                                                                  |                       |                              |

| ESIC<br>Employees' State Insura                                                                                                    | nce Corporation                         |                      |                         | Emp                                     | loyee Details   |
|----------------------------------------------------------------------------------------------------|-----------------------------------------|----------------------|-------------------------|-----------------------------------------|-----------------|
| Login User : 1199900090                                                                                                    |                                         |                      |                         |                                         | â 🔛             |
| Maternity Benefit Claim Request Form (Expe                                                                                                    | cted Confinement / Confineme            | ant / Miscarriage)   |                         |                                         | 1               |
| Insured Person's Particulars                                                                                                    | otea oonninement / oonnineme            | int initiatinge)     |                         |                                         |                 |
| Insurance Nur                                                                                                    | 4400000000                              | <b>`</b>             | Name :                  | Subbu a                                 |                 |
| UAN Number IW need to click o                                                                                                    | n the declaration                       |                      | ABHA :                  | N/A                                     |                 |
| Detection                                                                                                    |                                         |                      | Name of Branch Office:* | BO - Ajmeri Gate                        |                 |
| Date of Expected control of Expected control o | roceed further                          |                      |                         | Click to view Maternity Benefit Certifi | cate Created by |
| Mobile :*                                                                                                    | 9712781738<br>BANK DETA                 | ILS OF THE INSUR     |                         |                                         |                 |
| Bank Name:                                                                                                    | ICICI BANK LIMITED                      |                      | Request.                |                                         |                 |
| I hereby agree to the following-     I hereby agree to the following-     I hereby agree to the following-     I hereby agree to the following-     I hereby agree to the following-     I hereby agree to the following-     I hereby agree to the following-     I hereby agree to the following-     I hereby agree to the following-     I hereby agree to the following-     I hereby agree to the following-     I hereby agree to the following-     I hereby agree to the following-     I hereby give notice that I have ceased / shall cease to work for remuneration with effect from the aforesaid date.     I have drawn maternity benefit only upto     I have drawn maternity benefit only upto     I have drawn maternity benefit in this Bank account.     Submit Cancel                                                                                                    |                                         |                      |                         |                                         |                 |
| टेप्पणी:<br>- दावेदार प्रमाणित करेगा कि प्रदर्शित बैंक विवरण सही और वै                                                                                                    | u हैं जहां दावे के सफल सत्यापन के बाद ध | ग इस्तांतरित किया जा | सकता है।                |                                         |                 |

| ESIC<br>Employees' State Insura                                                                                           | nce Corporation                                                                                                    |                                         | Employee Details                                                                     |
|----------------------------------------------------------------------------------------------------|----------------------------------------------------------------------------------------------------|-----------------------------------------|--------------------------------------------------------------------------------------|
| ogin User : 1199900090<br>Maternity Benefit Claim Request Form (Expe<br>Insured Person's Particulars                      | ected Confinement / Confinement / Miscarria                                                                                                    | Click on Yes button.                    |                                                                                      |
| Insurance Number:*<br>UAN Number:*                                                                                        | 1199900090<br>675433245677<br>DO YOU REALLY WANT TO 5                                                                                                    | MUT YOUR CLAIM REQUEST?                 | Subbu a                                                                              |
| Date of Issue:<br>Date of Expected Confinement :*<br>Mobile :*                                                            | 9712781738                                                                                                    | No No                                   | BO - Ajmeri Gate<br>Click to view Maternity Benefit Certificate Created by<br>Doctor |
| Mobile :-                                                                                                    |                                                                                                    | ED PERSON AS PER RECORDS                |                                                                                      |
| Bank Name:*                                                                                                    | ICICI BANK LIMITED                                                                                                    | Account Number:*                        | 8437463764747                                                                        |
| 2-1, further declare that I have ceased / shall cease to w<br>3-1, do hereby give notice that I have taken up / shall tak | Maternity Benefit for expected confinement / confinement / n<br>ork for remuneration with effect from the aforesaid date.<br>e up work for remuneration with effect from the 27/07/2022<br>yed above are valid, active and correct in all respect and I cor | . I have drawn maternity benefit only u |                                                                                      |
|                                                                                                    | Submit                                                                                                    | Cancel                                  |                                                                                      |
| प्पणी:<br>- दावेदार प्रमाणित करेगा कि प्रदर्शित बैंक विवरण सही और वैष                                                     | । हैं जहां दाबे के सफल सत्यापन के बाद धन हस्तांतरित किया जा                                                                                                    | सकता है।                                |                                                                                      |

|  | ESIC<br>Employ |
|--|----------------|
|--|----------------|

Employees' State Insurance Corporation

| Emplo | 100 | lo to        |  |
|-------|-----|--------------|--|
| IIIUU |     | <b>r</b> cla |  |

| Login User : 1199900090                                                                                                    |                                   |                                   | à 🗗                                                              |  |  |
|----------------------------------------------------------------------------------------------------|-----------------------------------|-----------------------------------|------------------------------------------------------------------|--|--|
| Maternity Benefit Claim Request Form (Expected Confinement / Confinement / Miscarriage)                                                                                                    |                                   |                                   |                                                                  |  |  |
| Insured Person's Particulars                                                                                                    |                                   |                                   |                                                                  |  |  |
| Insurance Number:*                                                                                                    | 1199900090                        | Name :                            | Subbu a                                                          |  |  |
| UAN Number:*                                                                                                    | 675433245677                      | ABHA :                            | N/A.                                                             |  |  |
| Date of Issue:                                                                                                    | MATERNITY BENEFIT CLAIM REQUEST H | AS BEEN SUBMITTED SUCCESSFULLY!!! | BO - Ajmeri Gate                                                 |  |  |
| Date of Expected Confinement :*                                                                                                    | Close                             |                                   | Click to view Maternity Benefit Certificate Created by<br>Doctor |  |  |
| Mobile :*                                                                                                    | 9712781738                        |                                   |                                                                  |  |  |
|                                                                                                    | BANK DETAILS OF THE INSUR         | ED PERSON AS PL                   |                                                                  |  |  |
| Bank Name:*                                                                                                    | ICICI BANK LIMITED                | Claim Request has been            | submitted successfully.                                          |  |  |
| I hereby agree to the following- 1- I, the above mentioned Insured Woman, hereby claim Maternity Benefit for expected confinement / confinement / miscarr 2- I, further declare that I have ceased / shall cease to work for remuneration with effect from the aforesaid date. Now click on Close button. This claim request will be displayed on Staff Portal  |                                   |                                   |                                                                  |  |  |
| 3- I, do hereby give notice that I have taken up / shall take up work for remuneration with effect from the 27/07/2022 . I have drawn maternity benefit only upto 20/10/2022 .<br>4- I, do hereby certify that my Bank & other details displayed above are valid, active and correct in all respect and I consent to receive Cash Benefit in this Bank account. |                                   |                                   |                                                                  |  |  |
|                                                                                                    | Submit                            | Cancel                            |                                                                  |  |  |

टिप्पणी:

1- दावेदार प्रमाणित करेगा कि प्रदर्शित बैंक विवरण सही और वैथ हैं जहां दावे के सफल सत्यापन के बाद धन हस्तांतरित किया जा सकता है।